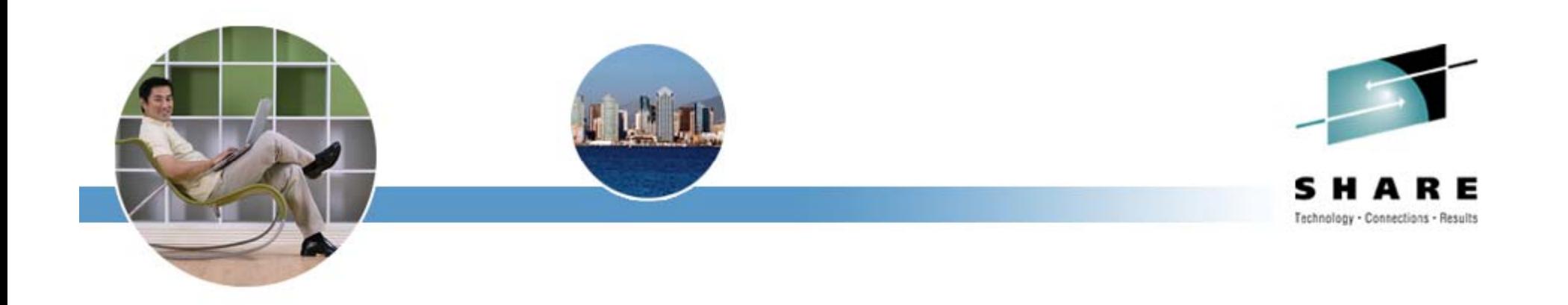

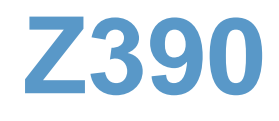

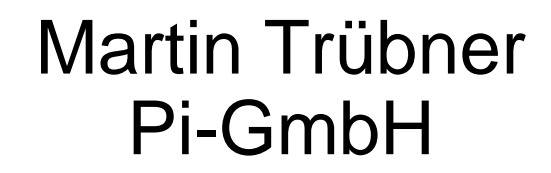

14.8.2007 16:30 8191 Assembler Project

 $\overline{1}$ 

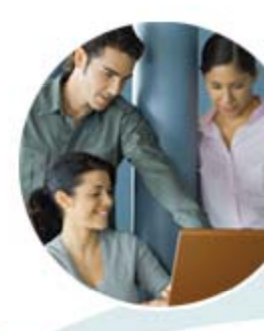

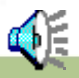

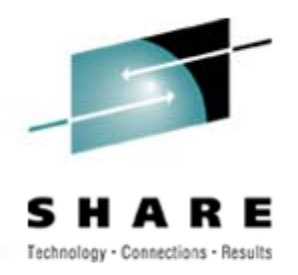

- •This PPT has a soundtrack- so please switch on the speakers now
- $\bullet$  Use the left mouse to go from foil to foil **but** sometimes you have to click on an item on the foil
- $\bullet$ The webpage of the product used here is

 $\bullet$ **www.Z390.ORG**

**Yes, this is a little different to the foilset used in the presentation simply because I only had 12 hours notice**the contract of the contract of the contract of the contract of the contract of the contract of the contract of

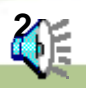

**SHARE** San Diego, California August 12-17, 2007

Manchester Grand Hyatt

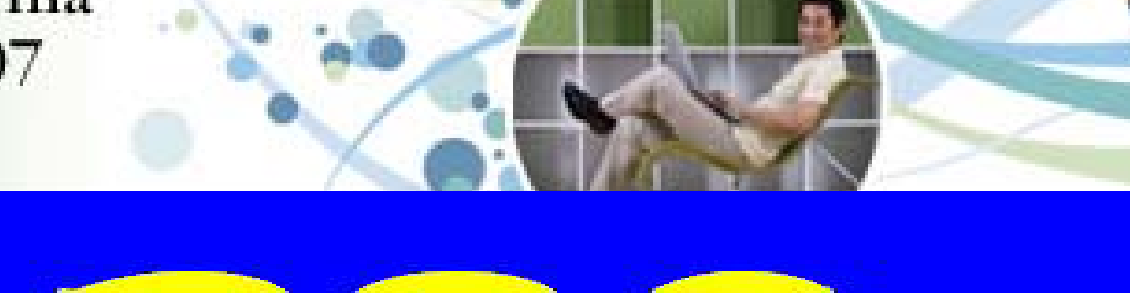

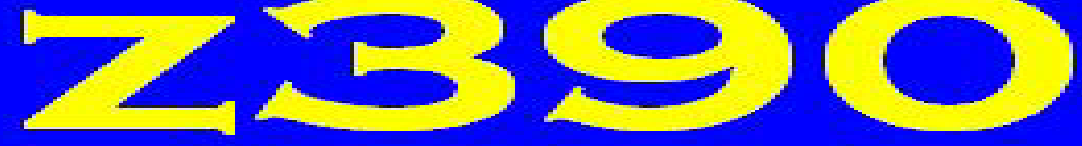

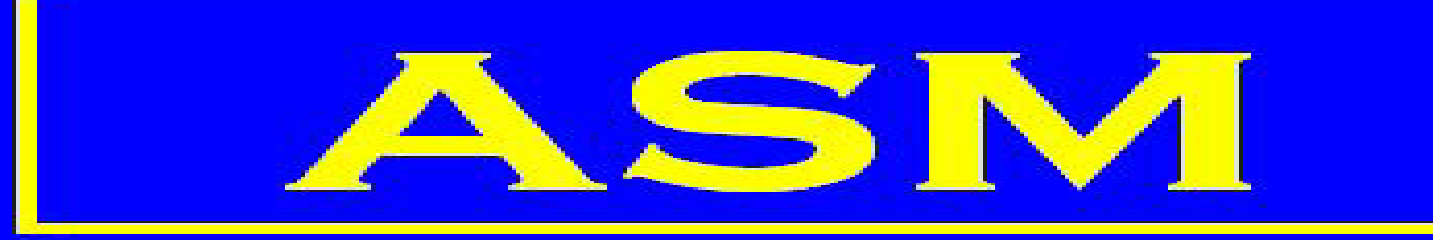

#### **View from a happy USER**

**Martin Trübner Email MARTIN@pi-sysprog.de**

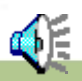

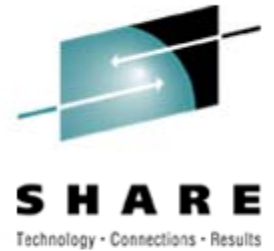

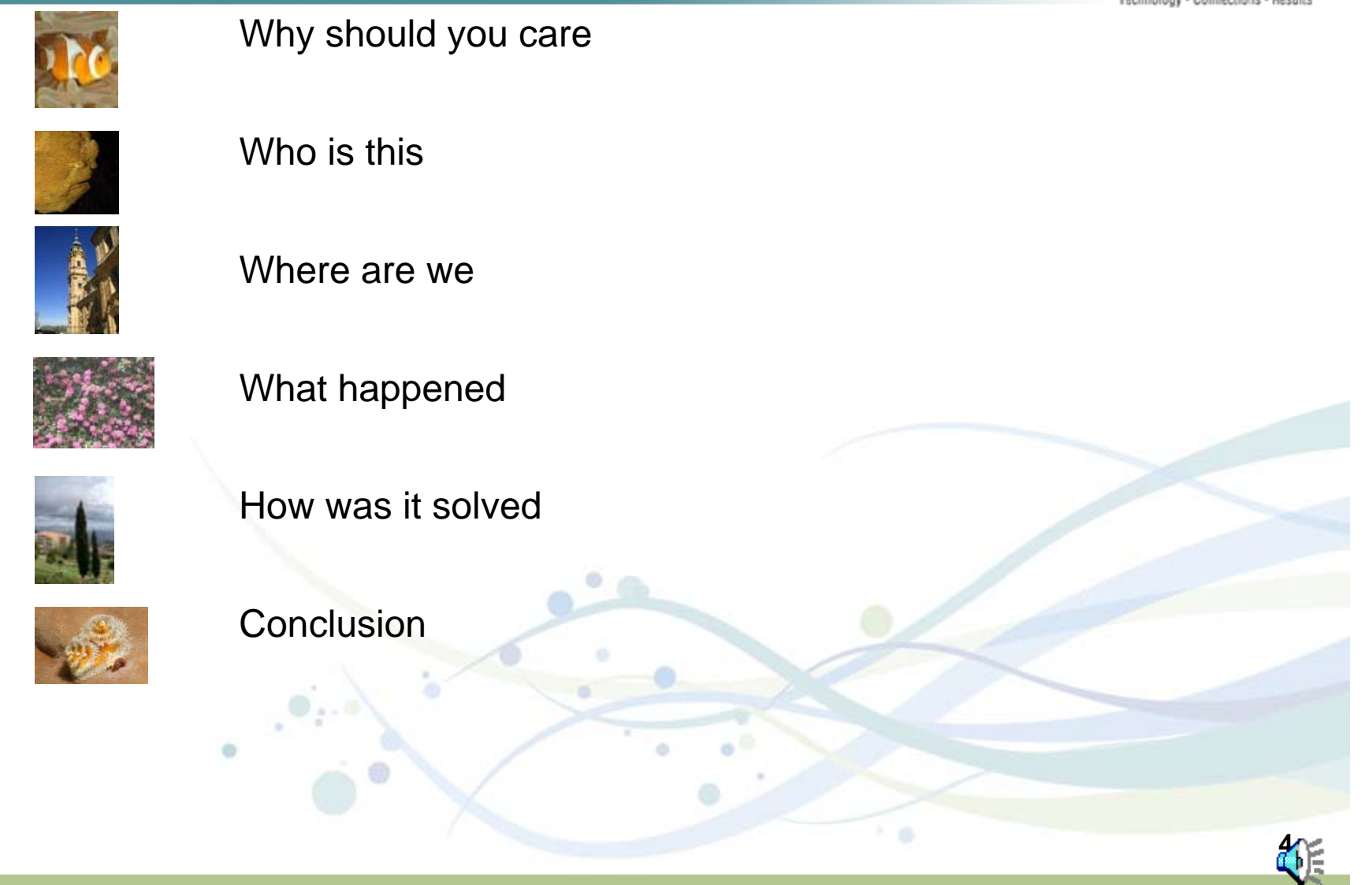

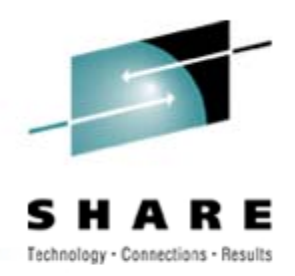

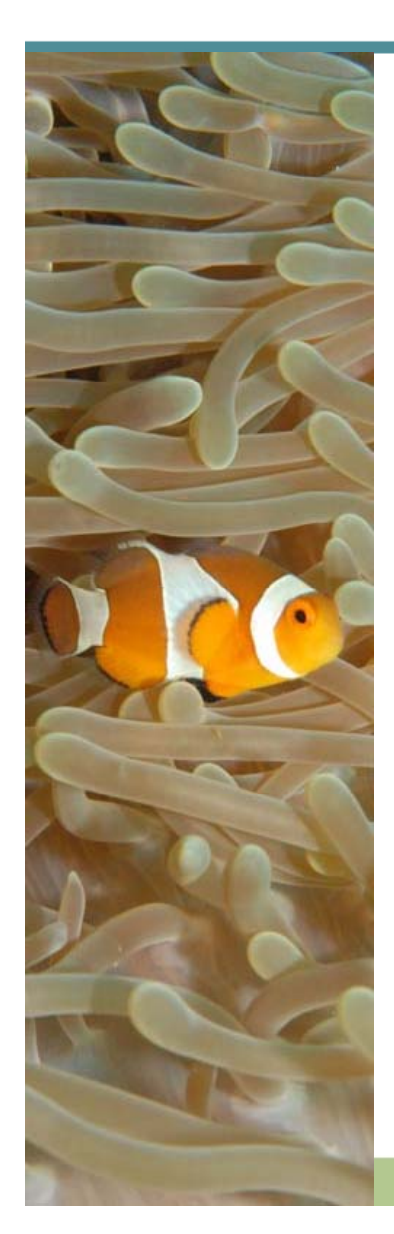

### **Why should you care**

- **Good way to preserve k l d dt h i knowle dge an d tec niques available in HLASM (or in BAL)**
- **Write once run everywhere once, now also in HLASM flavour**
- **Do I need to sell this? you are bigots anyway!**

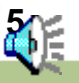

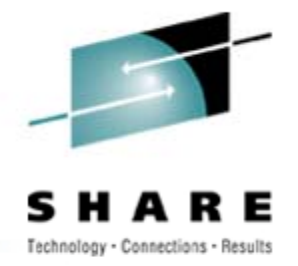

**6**

#### **Who is this**

• **Martin Trübner**

Z390 from <sup>a</sup> user point of view

• **From Langen Germany** 

Click to see the route

- Since 1971 in EDP "born and raised"with **MVT, then converted to DOS now colourful (most CICS)**
- **Email: martin@pi-sysprog.de**

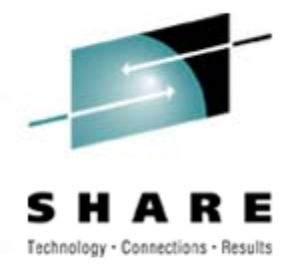

**7**

#### **Who is this**

• **Martin Trübner**

Z390 from <sup>a</sup> user point of view

• **From Langen Germany** 

Click to see the route

- Since 1971 in EDP "born and raised"with **MVT, then converted to DOS now colourful (most CICS)**
- **Email: martin@pi-sysprog.de**

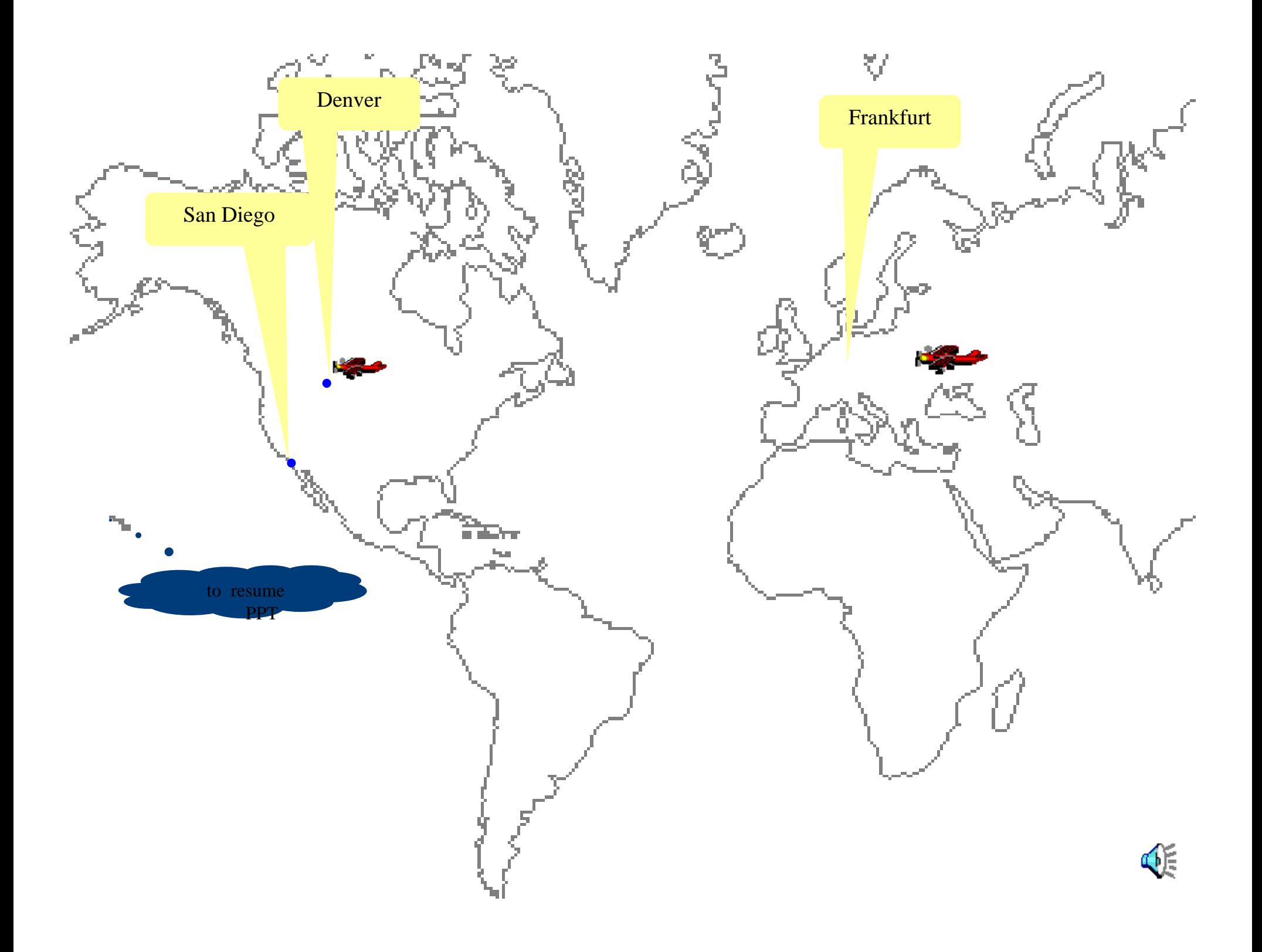

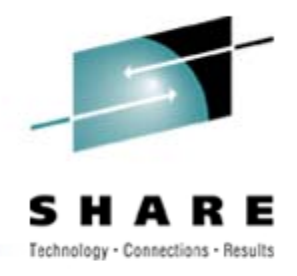

# Last chance to resume regular presentation

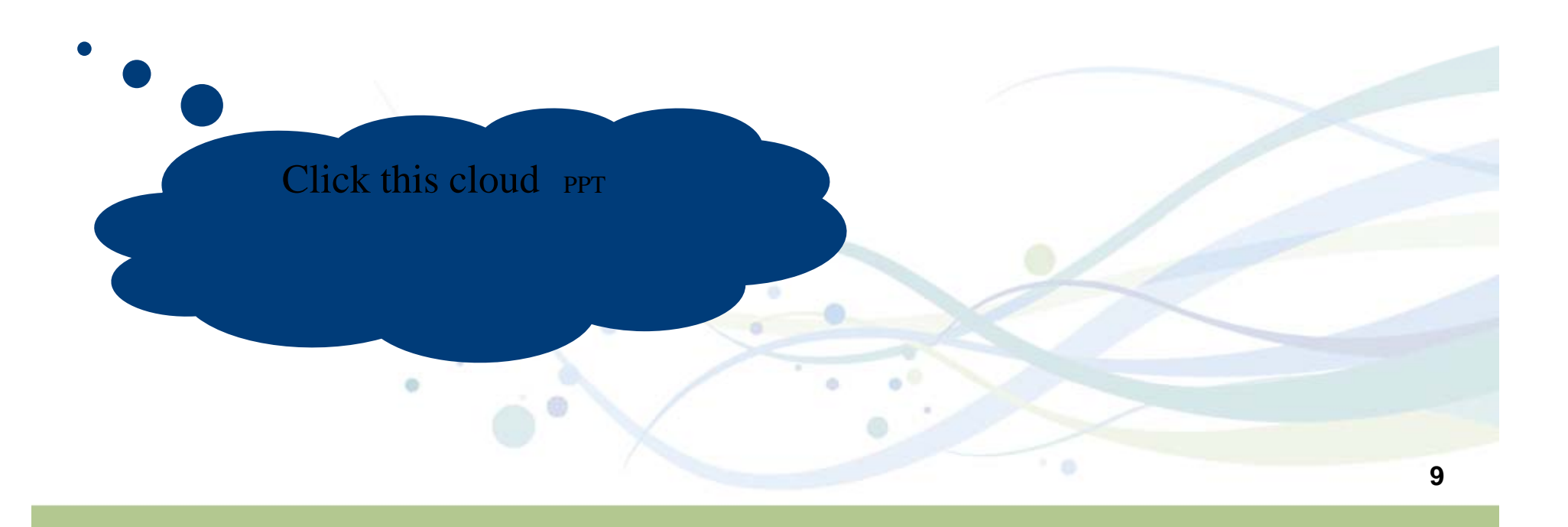

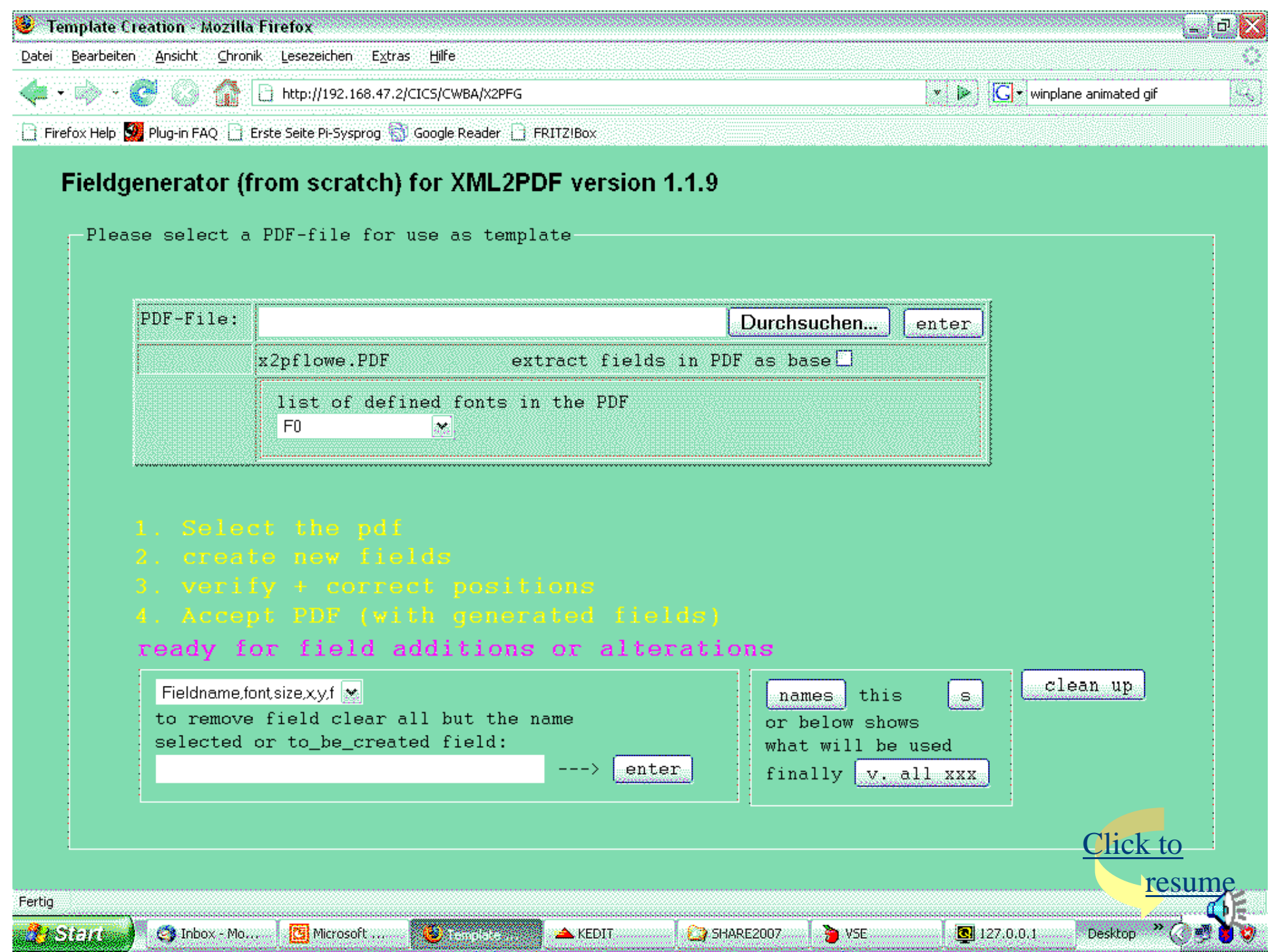

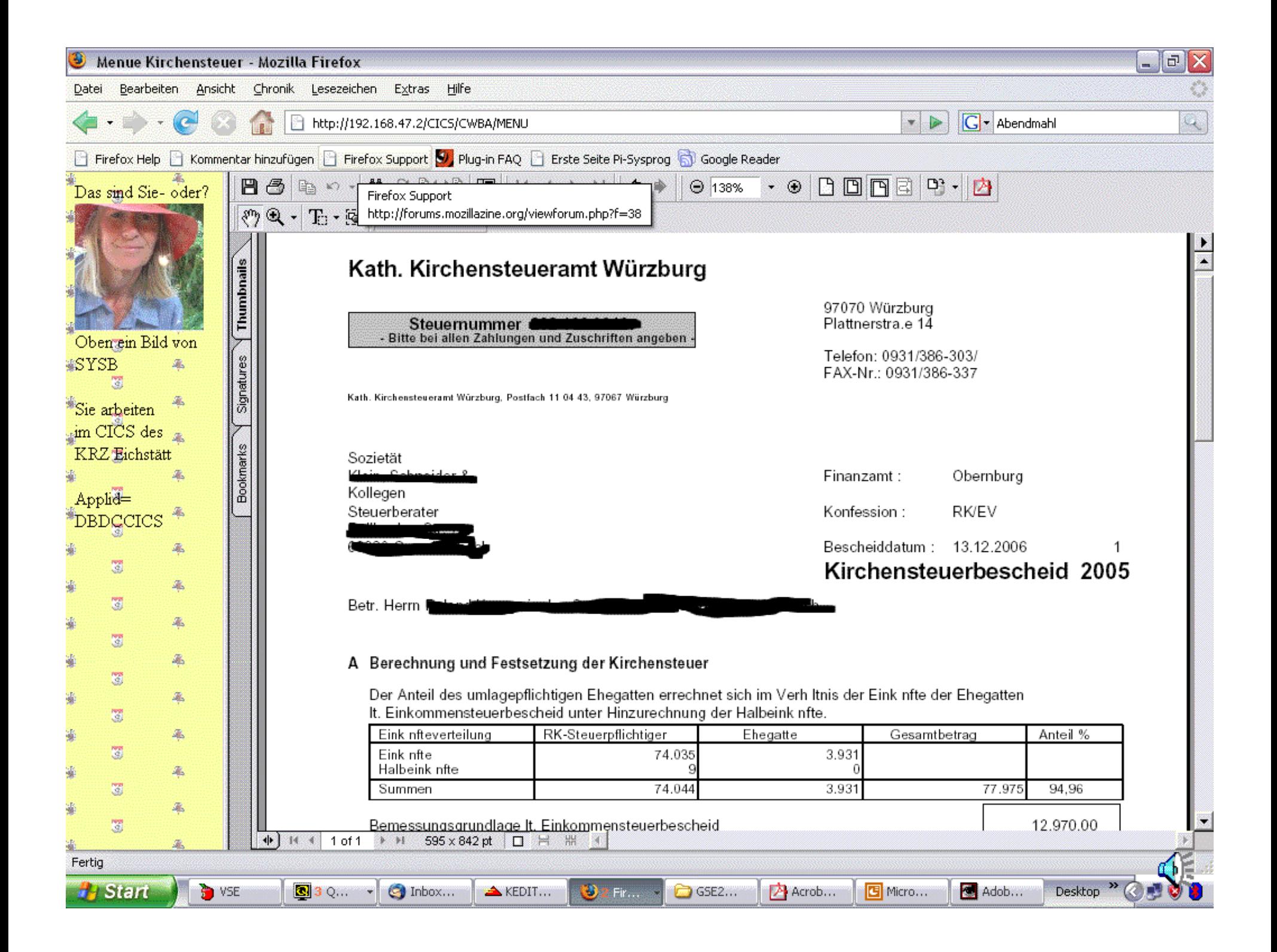

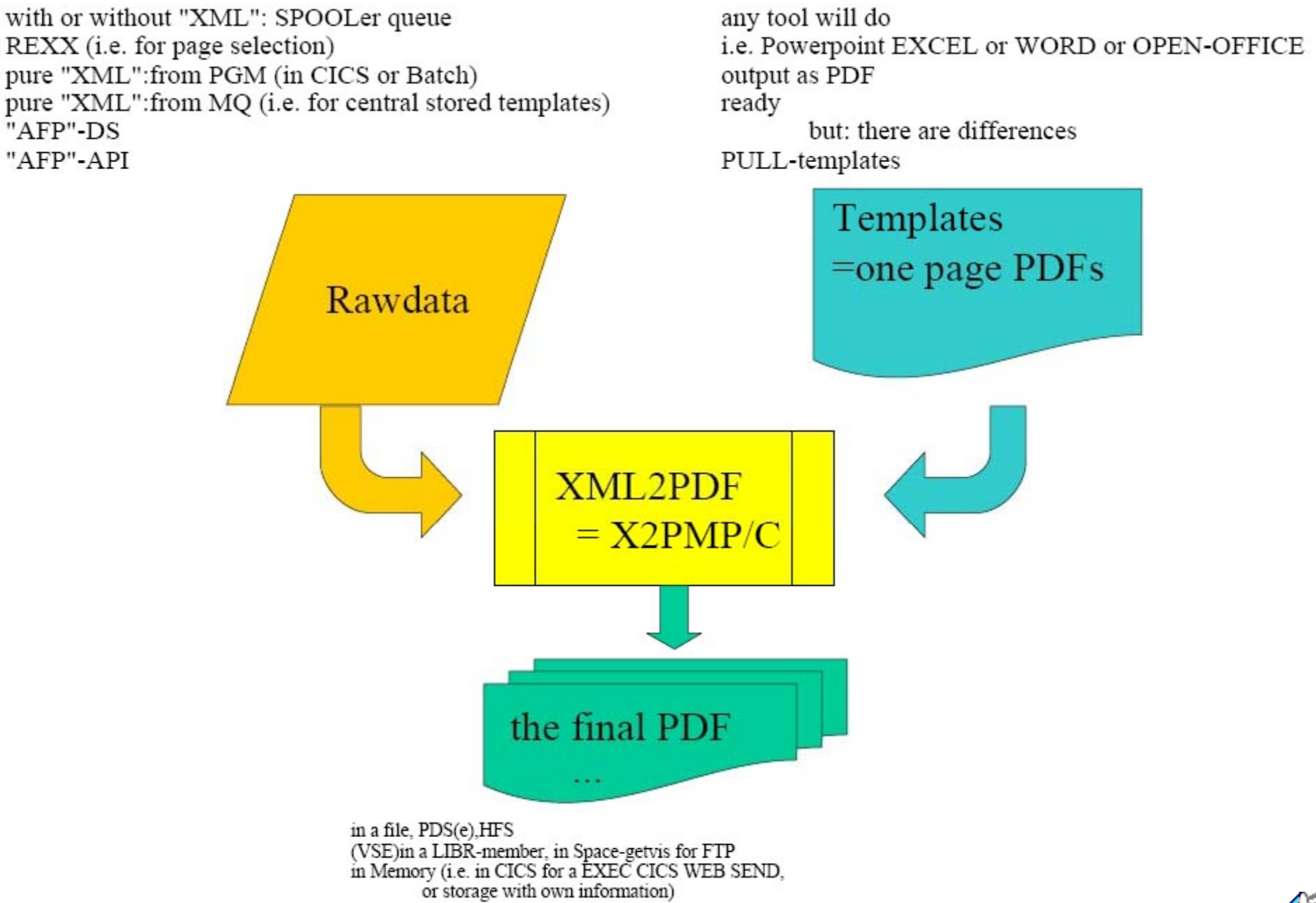

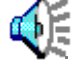

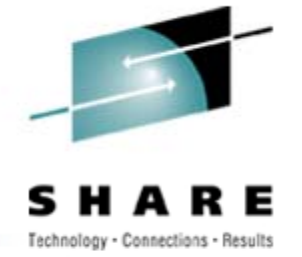

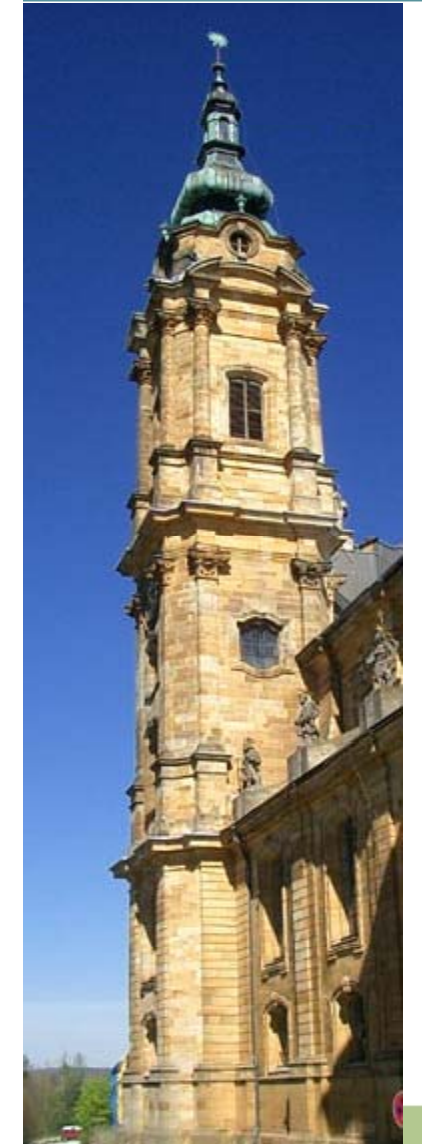

#### **Where are we**

Z390 from <sup>a</sup> user point of view

- **P d PDF th i f Produces PDFs on the mainframe "XML2PDF**" One sample
- **The blue spot is where X2PFG comes in**
- **Creates templates for use with the product**
- **Runs on CICS/TS (both op-sys) utilising WEB-INTERFACE**

Here is how it looks

flow of control

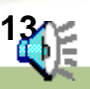

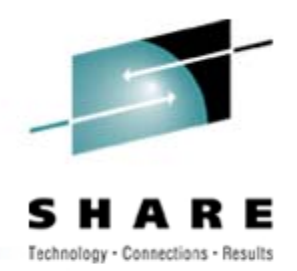

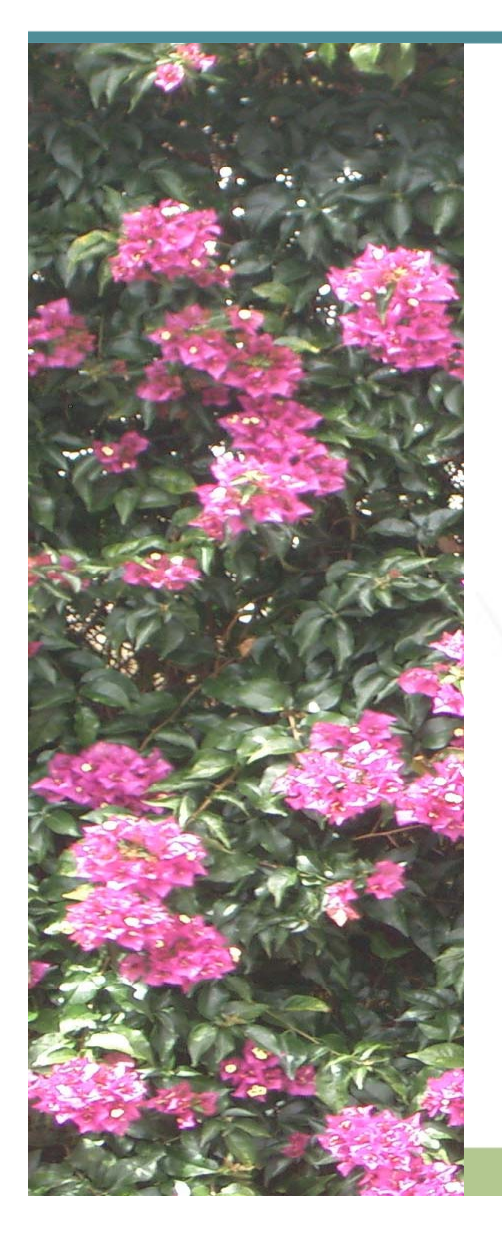

## • **What happened**

- **Prospect wanted it for PConly (no problem because of PC370) but insisted in X2PFG available there too.**
	- •**…., but lots of knowledge in a BIG HLASM subroutine**

•**At the same time Don approached me for VSEmacros for Z390**

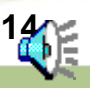

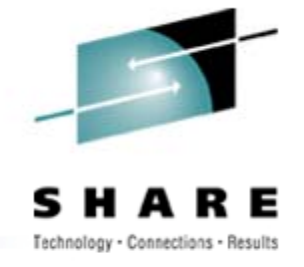

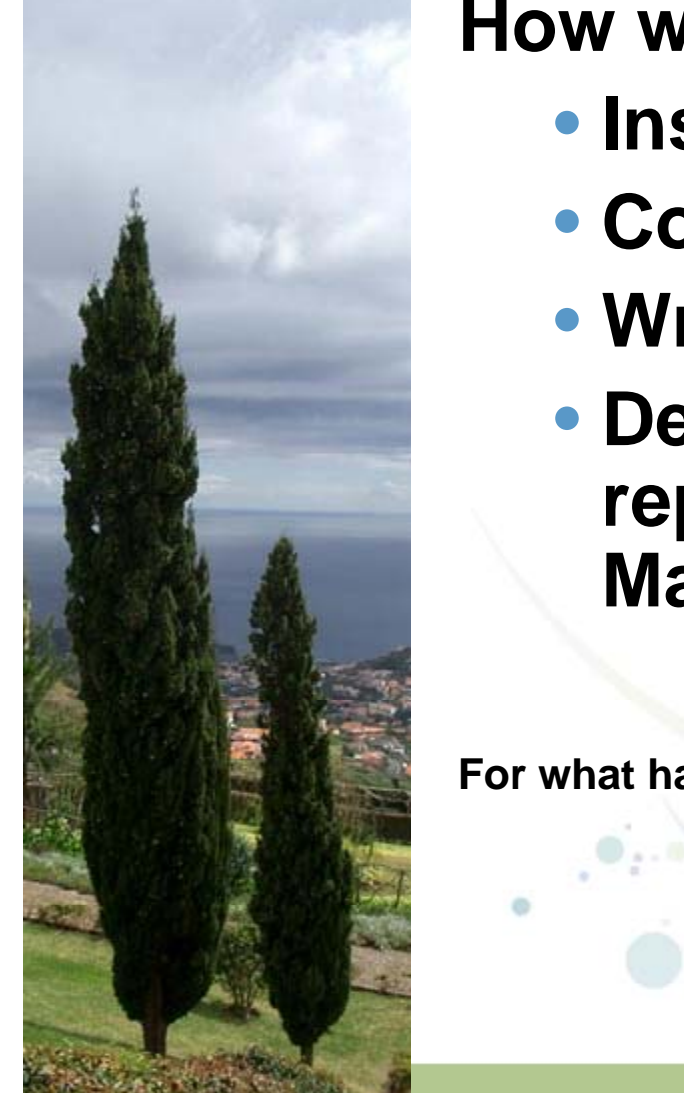

### **How was it solved**

- **Installed Z390**
- **Compiled HLASM subroutine**
- **Wrote trivial "TEST"-drivers**
- **Developed REXX code (as replacement for the COBOL - Mainline**

**For what happened during first 4 days of conversion see next foil**

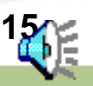

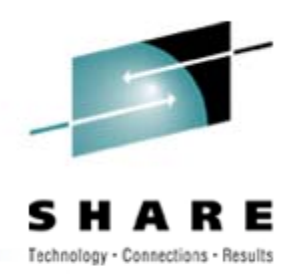

**16**

- •Tricky SETC constructs ("execute-literal")
- $\bullet$ TROO has (now) an optional third operand
- SRST with just 2 regs (SRST R0,R1)
- PARM not addressed as in  $z/\text{OS}$  or  $z/\text{VSE}$

*All resolved within hours*

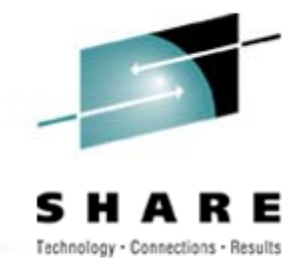

**Conclusion**

**This is the product to** 

- •**preserve HLASM programs for use**
- **Make the knowlege in these programs available to any JAVA platform**
- $\bullet$ **I highly recommend it**

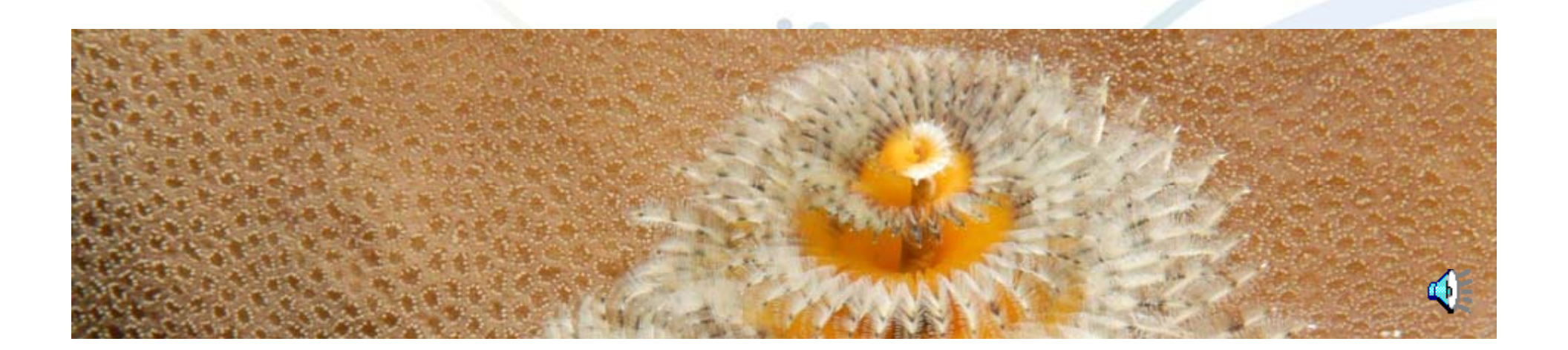